# **glc\_sensor\_measurements**

*Release 0.0.1*

**Christoph Lange**

**Oct 24, 2022**

## **CONTENTS**

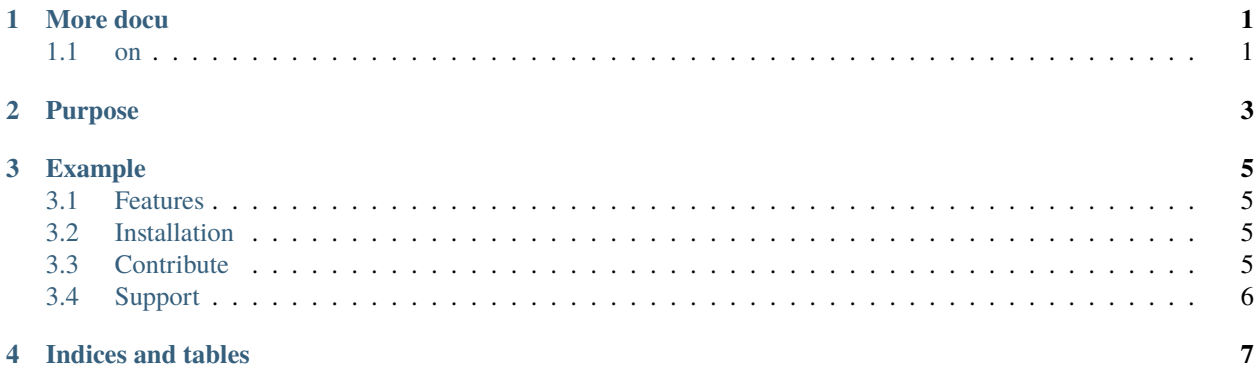

## **ONE**

## **MORE DOCU**

<span id="page-4-0"></span>Just a dummy file

## <span id="page-4-1"></span> $1.1$  on

1.1.1 something

## **TWO**

### **PURPOSE**

<span id="page-6-0"></span>Why do we need the package?

#### **THREE**

#### **EXAMPLE**

<span id="page-8-0"></span>To ease the usage this package tries to follow the guidelines of scikit-learn estimators [https://scikit-learn.org/stable/](https://scikit-learn.org/stable/developers/develop.html) [developers/develop.html.](https://scikit-learn.org/stable/developers/develop.html) In practise the usage looks like this:

```
import glc_sensor_measurements
trained_model = glc_sensor_measurements.models.ExponentialDecay().fit(points_in_time,␣
\rightarrowlabels)
trained_model.predict(points_in_time)
```
#### <span id="page-8-1"></span>**3.1 Features**

The package implements the following methods

- something
- something more

## <span id="page-8-2"></span>**3.2 Installation**

Install the glucose package using *pip* by

```
cd glc_sensor_measurements
pip install -e .
```
Here we assume that you want to install the package in editable mode, because you would like to contribute to it. This package is not available on PyPI, it might be in the future, though.

## <span id="page-8-3"></span>**3.3 Contribute**

- Issue Tracker: [https://git.tu-berlin.de/bvt-htbd/kiwi/tf3/glc\\_sensor\\_measurements/-/issues](https://git.tu-berlin.de/bvt-htbd/kiwi/tf3/glc_sensor_measurements/-/issues)
- Source Code: [https://git.tu-berlin.de/bvt-htbd/kiwi/tf3/glc\\_sensor\\_measurements](https://git.tu-berlin.de/bvt-htbd/kiwi/tf3/glc_sensor_measurements)

## <span id="page-9-0"></span>**3.4 Support**

If you encounter issues, please let us know.

## **FOUR**

## **INDICES AND TABLES**

- <span id="page-10-0"></span>• genindex
- modindex
- search